PY00-26081-DM11-01

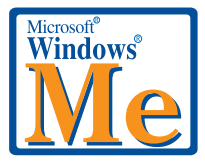

# **WindowsMe**

## **LGY-PCI-TXC / LGY-ISA-TR LPC2-CLT / LPC2-T LPC3-CLX / LPC3-TX / LPC3-TX-CB**

**WindowsMe WindowsMe** 

WindowsMe

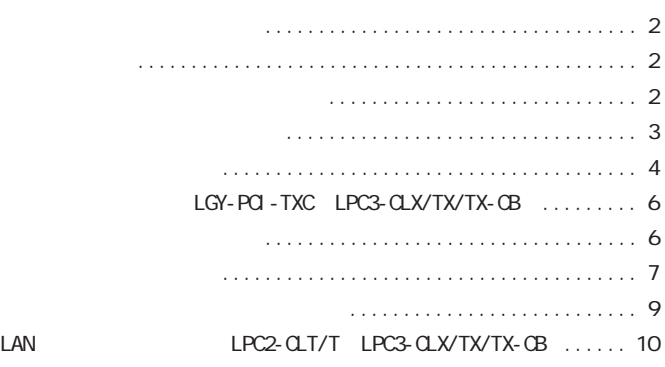

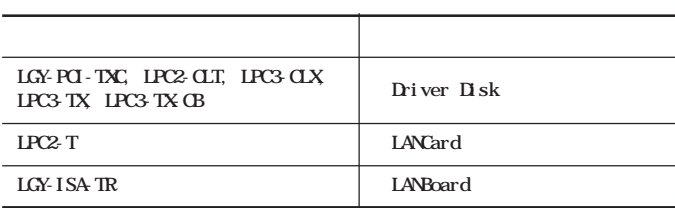

### **Windows98**

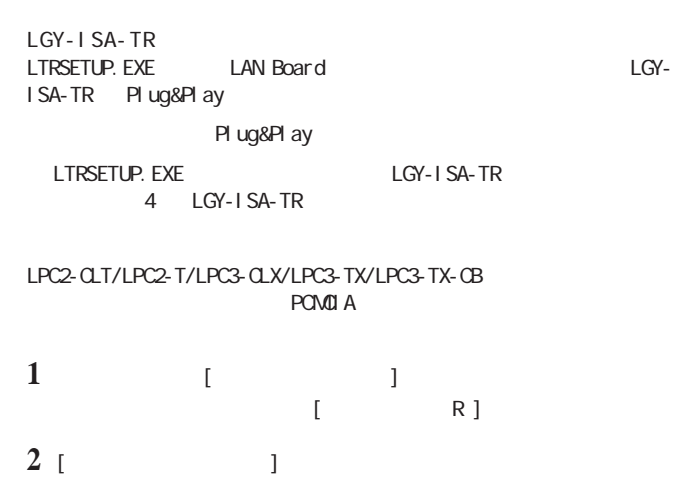

٠

٠

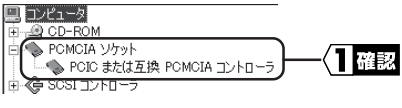

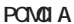

■メモ  $\mathsf{x}$ 

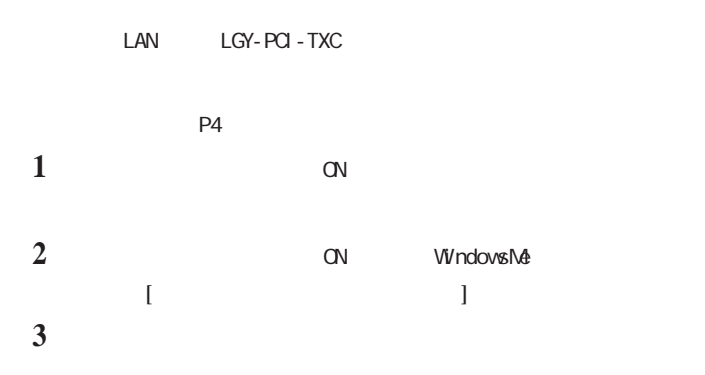

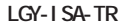

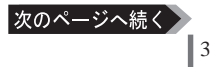

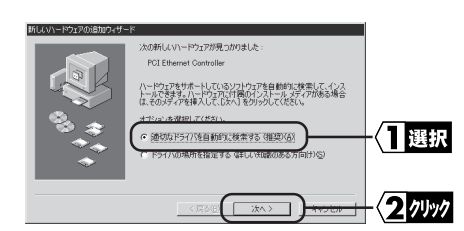

## 5 [ ]

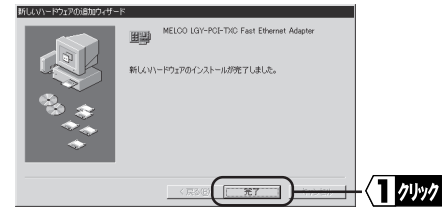

## **6** [ Y]

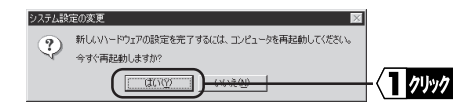

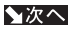

m

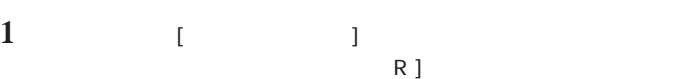

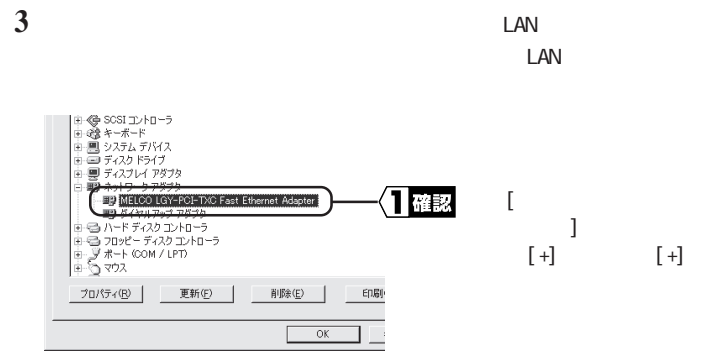

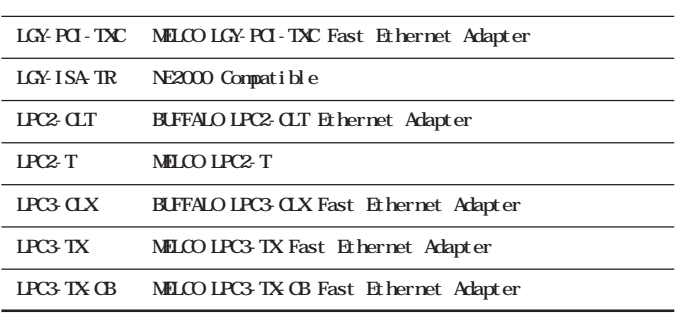

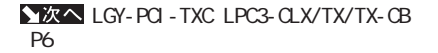

【P6】

## **(LGY-PCI-TXC、LPC3-CLX/TX/TX-CB)**

### Windows98

### $\mathbf{I} \times \mathbf{E}$

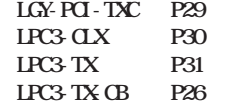

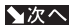

**Windows98**

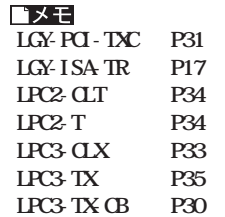

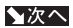

【P7】

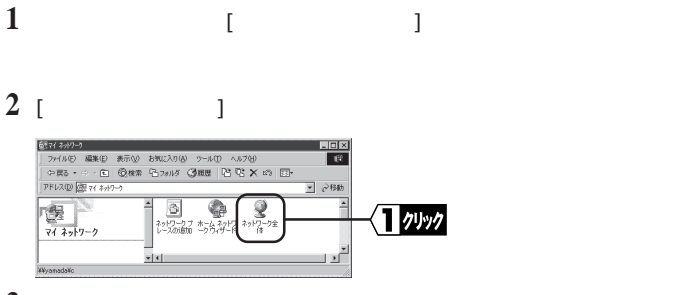

**3**

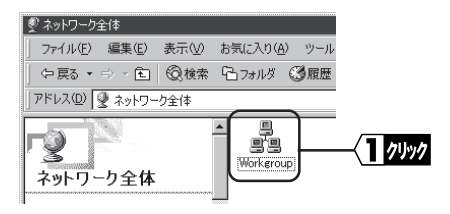

#### **4**

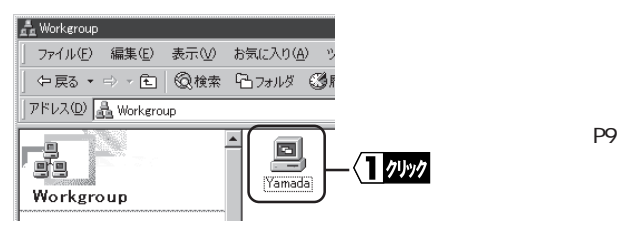

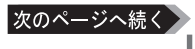

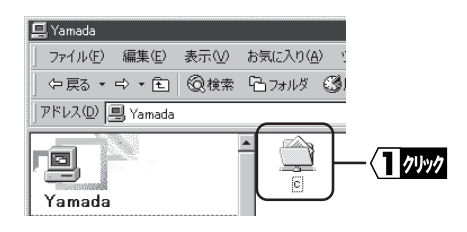

**6**

 $\Box$ anar $\Box$ 

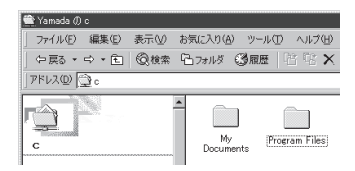

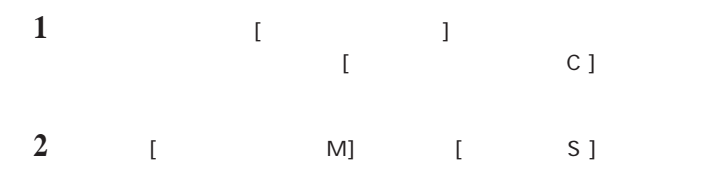

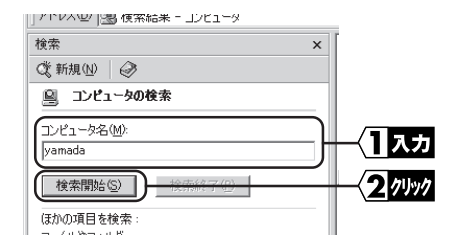

**3**

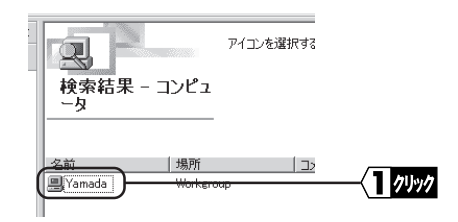

バメモ

Windows98

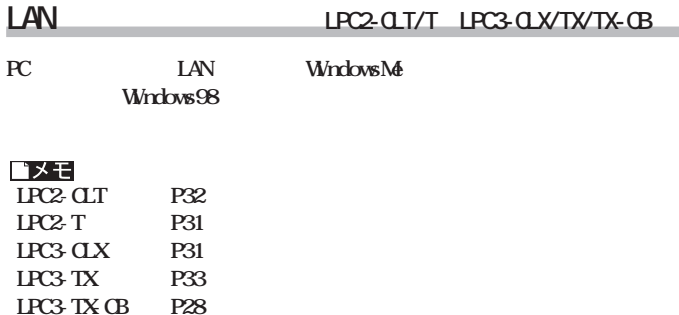